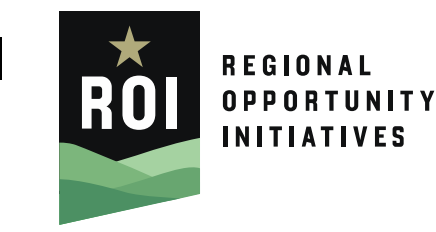

 $(812)$  287-8116  $\circ$ 

www.regionalopportunityinc.org 命

 $\boxtimes$ info@regionalopportunityinc.org

100 South College Ave., Suite 240  $\odot$ Bloomington, IN 47404

# **COUNTY DIGITAL ADVISORY TEAMS DIGITAL INCLUSION PUBLIC INPUT SESSIONS**

*ROI would love to attend public input sessions to help record the data collected and provide that information to PCRD to include in the final plan. Please let us know when these meetings will happen. For more information on ROI's Digital Inclusion project, visit:* [https://regionalopportunityinc.org/digital-inclusion-2/.](https://regionalopportunityinc.org/digital-inclusion-2/) *If you have questions, please contact us:*

Lisa Abbott, VP of Community and Economic Development

- Email: [lisaabbott@regionalopportunityinc.org](mailto:lisaabbott@regionalopportunityinc.org)

- Phone: (812) 345-3780

## Maren Witte, Regional Opportunity Fund Project Manager

- Email: [marenwitte@regionalopportunityinc.org](mailto:marenwitte@regionalopportunityinc.org)
- Phone: (812) 459-6851

## **EMAIL INVITES:**

#### **For Inviting to the Public Input Session:**

#### *\*this session will pull interesting data from the survey*

Thank you for such a great response to our digital inclusion survey conducted in conjunction with Regional Opportunity Initiatives and the Purdue Center for Regional Development.

The survey data will be used to shape a digital inclusion plan to improve infrastructure, internet speed, connectivity, access to devices, and digital literacy in our community. **We are ready to share the findings with you and get your feedback.**

Please plan to attend our public input session on **\*DATE\* at \*LOCATION\***. If you are unable to attend, you can see (the data, a recording, etc.) posted at \*LINK\* and make comments to \*EMAIL/LINK\*.

We look forward to seeing you soon! \*SIGNED BY CDAT\*

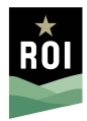

# **SOCIAL MEDIA TEMPLATES**

**Image Post:**

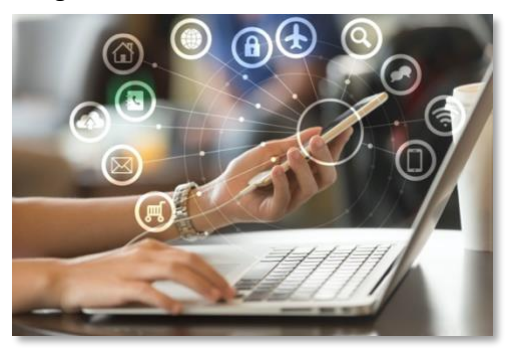

How does \*\*COUNTY\*\* rate when it comes to home internet speed and access of reliable computing devices? We've gathered data & heard from people in our community. Join us \*\*INSERT MEETING DATE AND TIME AT LOCATION\*\* to review the results and learn about next steps in this regional digital inclusiveness effort. \*\*ADD LINK IF APPLICABLE\*\*

#### **Reminder Post 1:**

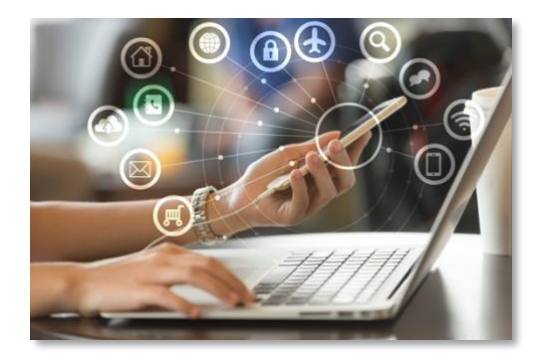

Join us \*\*INSERT MEETING DATE AND TIME AT LOCATION\*\* to hear how \*\*COUNTY\*\* rates when it comes to home internet speed and access of reliable computing devices.

Learn more: \*\*ADD LINK IF APPLICABLE\*\*